## Package 'indirect'

February 9, 2022

<span id="page-0-0"></span>Type Package

Title Elicitation of Independent Conditional Means Priors for Generalised Linear Models

Version 0.2.1

Date 2022-02-09

Author Geoffrey R. Hosack

Maintainer Geoff Hosack <geoff.hosack@csiro.au>

Description Functions are provided to facilitate prior elicitation for Bayesian generalised linear models using independent conditional means priors. The package supports the elicitation of multivariate normal priors for generalised linear models. The approach can be applied to indirect elicitation for a generalised linear model that is linear in the parameters. The package is designed such that the facilitator executes functions within the R console during the elicitation session to provide graphical and numerical feedback at each design point. Various methodologies for eliciting fractiles (equivalently, percentiles or quantiles) are supported, including ver-sions of the approach of Hosack et al. (2017) [<doi:10.1016/j.ress.2017.06.011>](https://doi.org/10.1016/j.ress.2017.06.011). For example, experts may be asked to provide central credible intervals that correspond to a certain probability. Or experts may be allowed to vary the probability allocated to the central credible interval for each design point. Additionally, a median may or may not be elicited.

License GPL-3

**Depends**  $R (= 3.1.0)$ 

Imports MASS, gplots

Suggests tools, utils

RoxygenNote 7.1.2

NeedsCompilation no

Repository CRAN

Date/Publication 2022-02-09 05:30:02 UTC

## R topics documented:

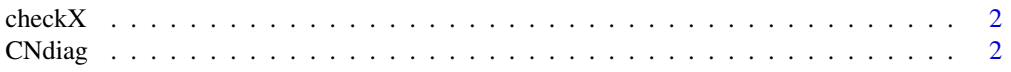

#### <span id="page-1-0"></span>2 CNdiag

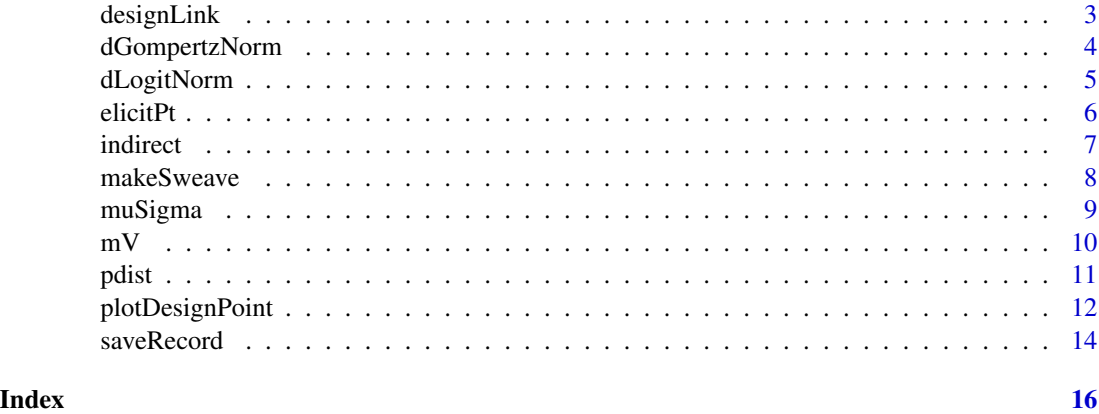

checkX *Helper function that checks for sensible covariate matrix.*

#### Description

Helper function that checks for sensible covariate matrix.

#### Usage

checkX(X)

#### Arguments

X numeric matrix of covariates,  $n$  design points by  $p$  covariates, for a given model and design points.

#### Value

throws an error if not full rank.

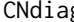

g **Function to check condition number diagnostic.** 

#### Description

This function calculates the condition number of the rescaled  $nxp$  design matrix X such that each column has unit length.

#### Usage

CNdiag(X)

#### <span id="page-2-0"></span>designLink 3

#### Arguments

X Design matrix

#### Value

a scalar giving the condition number of the rescaled design matrix

#### Examples

 $X \leq -$  matrix(rnorm(16), nrow = 4) CNdiag(X)

<span id="page-2-1"></span>designLink *Create list with information for the elicitation session*

#### Description

This builds the structure that will store elicited data. The linear predictor has a normal prior  $g(\theta)$   $N(m, V)$ ,  $\theta$  is the elicitation target. Link functions  $g(.)$ : logit, log, cloglog, identity.

#### Usage

```
designLink(
  design,
  link = "identity",
  target = "Target",
  CI.prob = 1/2,expertID = "Expert",
  facilitator = "Facilitator",
  rapporteur = "none",
  intro.comments = "This is a record of the elicitation session.",
  fit.method = "KL"
)
```
#### Arguments

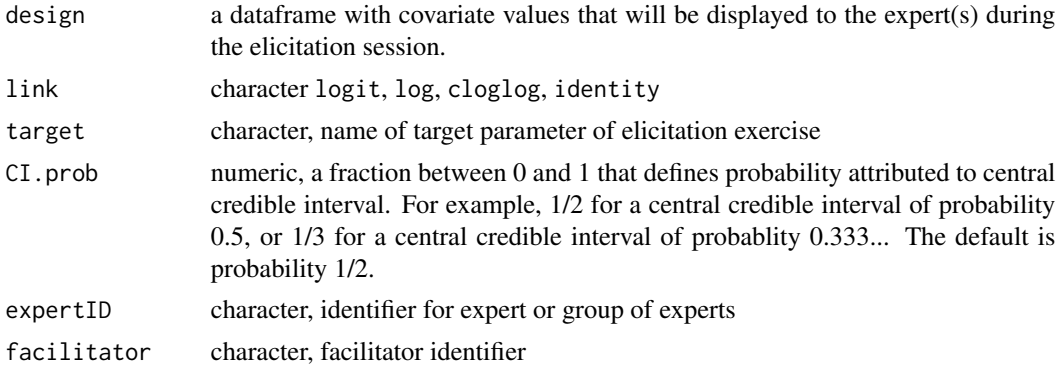

<span id="page-3-0"></span>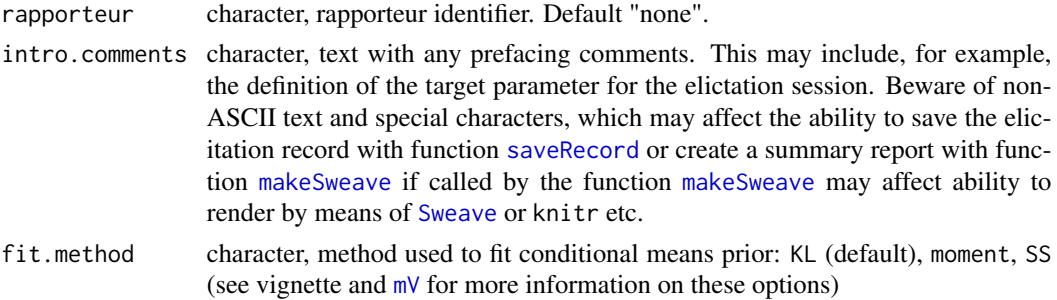

#### Details

Assumption: at least two fractiles selected from the median, upper and lower bounds of hte central credible interval of probability CI.prob will be elicited at each design point. The probabilities assigned to the central credible intervals can vary across design points. The argument CI.prob can later be adjusted by design point during the elicitation exercise, see function [elicitPt](#page-5-1). In the first instance, it is set to a global value specified by CI.prob in function [designLink](#page-2-1) with default value 0.5.

#### Value

list of design with entries: theta, a  $nx4$  matrix with columns that give lower, median and upper quantiles followed by  $CI$ . prob and  $n$  equal to the number of design points (scenarios); link, the link function used; target; expert facilitator; rapporteur; date; intro.comments; fit.method.

#### Examples

 $X \le -$  matrix(c(1, 1, 0, 1), nrow = 2) # design  $Z \leq -$  designLink(design = X, link = "logit", target = "target", CI.prob = 1/2, expertID = "Expert", facilitator = "facilitator")

dGompertzNorm *density for Gompertz transformed univariate Gaussian*

#### Description

density for Gompertz transformed univariate Gaussian

#### Usage

dGompertzNorm(x, mu, sigma)

#### Arguments

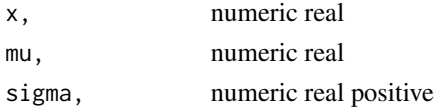

#### <span id="page-4-0"></span>dLogitNorm 5

#### Value

tranformed density on support (0, 1)

#### Examples

```
mu < -1sigma <- 1
z <- rnorm(10000, mu, sigma)
hist(1 - \exp(-\exp(z)), freq = FALSE)
curve(dGompertzNorm(x, mu = mu, sigma = sigma), col = 'red', add = TRUE, from = 0.01, to = 0.99)integerate(function(x) dGompertzNorm(x, mu = mu, sigma = sigma), lower = 0, upper = 1) # equals 1
```
dLogitNorm *density for logit transformed univariate Gaussian*

#### Description

density for logit transformed univariate Gaussian

#### Usage

dLogitNorm(x, mu, sigma)

#### Arguments

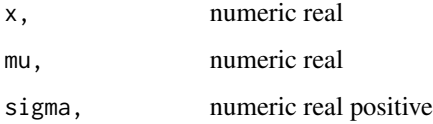

#### Value

tranformed density on support (0, 1)

```
mu < -1sigma <-1z <- rnorm(10000, mu, sigma)
hist(exp(z)/(1 + exp(z)), freq = FALSE)curve(dLogitNorm(x, mu = mu, sigma = sigma), col = 'red', add = TRUE, from = 0.01, to = 0.99)integral integrate(function(x) dLogitNorm(x, mu = mu, sigma = sigma), lower = 0, upper = 1) # equals 1
```
<span id="page-5-1"></span><span id="page-5-0"></span>

Function to create or update elicitation at a given design point.

#### Usage

```
elicitPt(
  Z,
  design.pt = NULL,
  lower.CI.bound = NA,
 median = NA,
  upper.CI.bound = NA,
 CI.prob = NULL,
  comment = " ")
```
#### Arguments

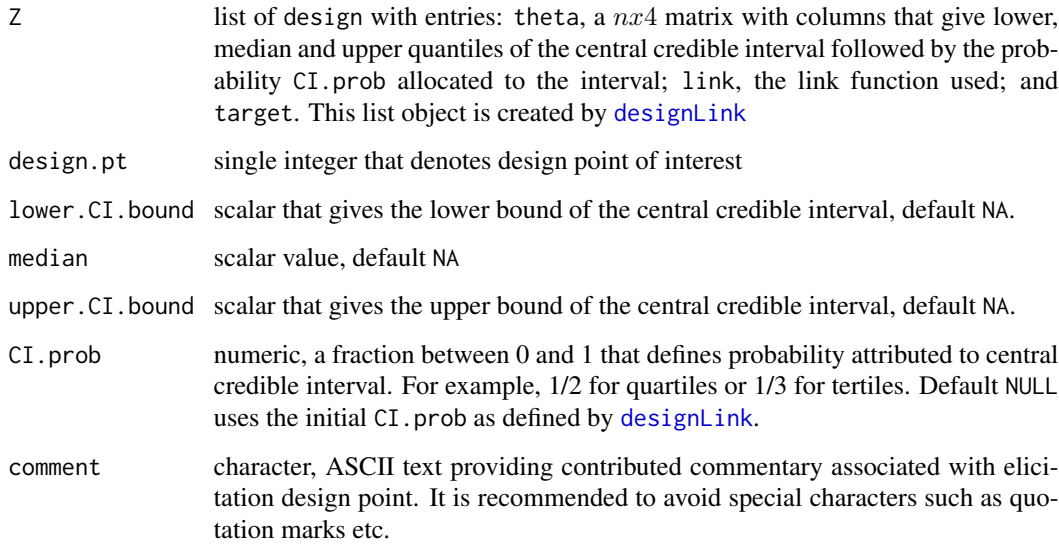

#### Value

Z, a list of design with entries: theta, a  $nx4$  matrix with columns that give lower, median and upper quantiles followed by CI.prob with updated entries for row specified by argument design.pt; link, the link function used; and target.

#### <span id="page-6-0"></span>indirect 7 and 7 and 7 and 7 and 7 and 7 and 7 and 7 and 7 and 7 and 7 and 7 and 7 and 7 and 7 and 7 and 7 and 7 and 7 and 7 and 7 and 7 and 7 and 7 and 7 and 7 and 7 and 7 and 7 and 7 and 7 and 7 and 7 and 7 and 7 and 7 a

#### Examples

```
X \leftarrow matrix(c(1, 1, 0, 1), nrow = 2) # design
Z <- designLink(design = X)
Z \leftarrow elicitPt(Z, design.pt = 1,
  lower.CI.bound = -1,median = 0,
  upper.CI.bound = 1,
  comment = "A completed elicitation scenario.")
```
indirect *indirect: A package for assisting indirect elicitation of priors for generalised linear models.*

#### Description

The indirect package provides three categories of functions: elicitation functions, fitting functions and visualisation functions.

#### Elicitation functions

These are the functions that are used to record expert opinion. This is where edits will be made and so on. The key function is [designLink](#page-2-1), which defines a list object that contains information about the design and elicitation. The elicitations are recorded and updated via function [elicitPt](#page-5-1).

#### Fitting functions

These are generally helper functions except for the function [muSigma](#page-8-1) that is used for estimating the mean vector and covariance matrix of the unknown coefficients for the multivariate normal prior. Helper functions include  $mV$  for the elicited moments of conditional means priors.

#### Visualisation functions

These are functions for visualisation. The core function is [plotDesignPoint](#page-11-1).

#### References

Hosack, G. R., Hayes, K. R., & Barry, S. C. (2017). Prior elicitation for Bayesian generalised linear models with application to risk control option assessment. Reliability Engineering and System Safety, 167:351-361. doi:10.1016/j.ress.2017.06.011

<span id="page-7-1"></span><span id="page-7-0"></span>

Creates a Sweave file that can be used to generate a pdf document of the summary report.

#### Usage

```
makeSweave(
  filename.rds = "",
  reportname = ",
  title = "Elicitation record",
  contact.details = "none",
  fitted.fractiles = TRUE,
  cumul.prob.bounds = c(0.05, 0.95)\lambda
```
#### Arguments

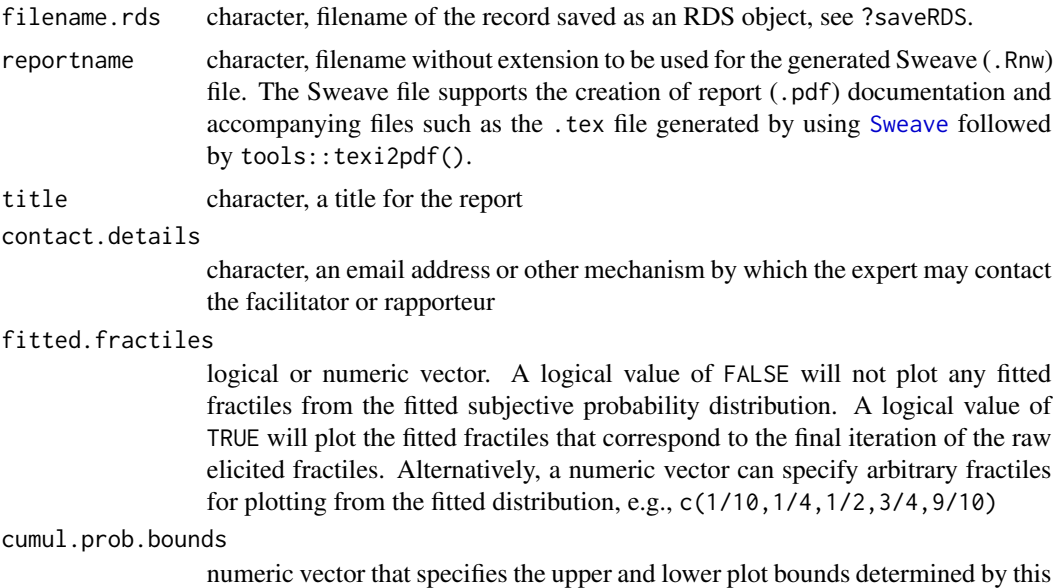

### credible interval. The default is the  $0.90$  central credible interval,  $c(0.05, 0.95)$

```
## Not run:
X \leftarrow matrix(c(1, 1, 0, 1), nrow = 2) # design
Z \leftarrow designLink(design = X)
Z <- elicitPt(Z, design.pt = 1,
  lower.CI.bound = -1,
```
#### <span id="page-8-0"></span>muSigma 9

```
median = \theta,
  upper.CI.bound = 1,
  comment = "A completed elicitation scenario.")
tmp.rds <- tempfile(pattern = "record", fileext =".rds")
saveRecord(Z, file = tmp.rds)tmpReport <- tempfile(pattern = "report")
makeSweave(filename.rds = tmp.rds, reportname = tmpReport)
setwd(tempdir())
utils::Sweave(paste0(tmpReport, ".Rnw"))
tools::texi2pdf(paste0(tmpReport, ".tex"))
```
## End(Not run)

<span id="page-8-1"></span>muSigma *Function to estimate mean and covariance for unknown parameters* β*.*

#### Description

Function to estimate mean and covariance for unknown parameters  $\beta$ .

#### Usage

 $musigma(Z, X = NULL, fit. method = "KL", wls.method = "default")$ 

#### Arguments

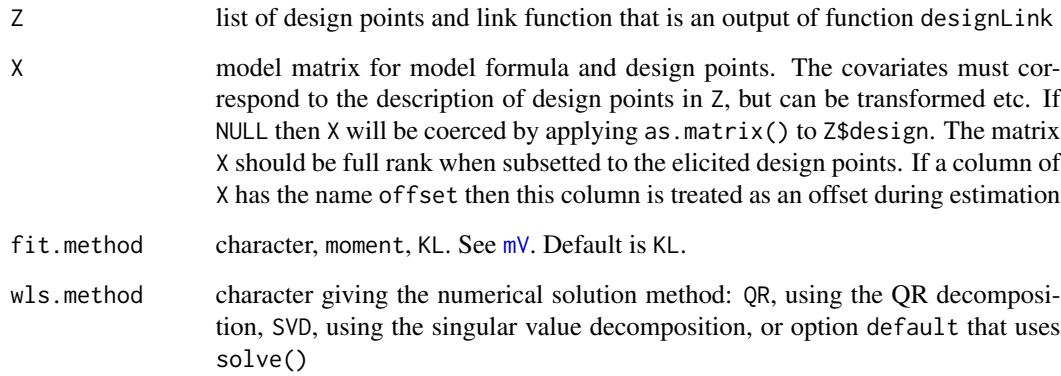

#### Value

list of mu, numeric vector of location parameters for the normal prior; Sigma, the covariance matrix; and log.like, a scalar

#### Examples

```
X \le - matrix(c(1, 1, 0, 1), nrow = 2) # design
Z <- designLink(design = X)
Z \leq elicitPt(Z, design.pt = 1,
 lower.CI.bound = -1,median = 0,
 upper.CI.bound = 1,
 comment = "The first completed elicitation scenario.")
Z <- elicitPt(Z, design.pt = 2,
 lower.CI.bound = -2,median = 1,
 upper.CI.bound = 2,
 comment = "The second completed elicitation scenario.")
prior <- muSigma(Z, X, fit.method = "KL")
prior$mu
prior$Sigma
```
<span id="page-9-1"></span>mV *Helper function that translates elicited quantiles of target into independent conditional means normal prior for a defined inverse link function.*

#### Description

The default for fit.method is option KL. This option uses an objective function that minimises a discretised directed divergence from a cumulative distribution implied by raw elicited fractiles to a normal conditional mean prior for the linear predictor. An alterative method moment assigns the location parameter of the normal conditional mean prior to the elicited median on the linear predictor scale. The variance parameter is estimated as  $V = ((g(f_u) - g(f_l)/(qnorm(u) - qnorm(l)))^2$ , where  $l$  is the probability associated with the fractile  $f_l$  that defines the lower bound for the central credible interval and u is the probability associated with the fractile  $f_u$  that defines the upper bound for the central credible interval. This is also used to initialise the optimisation for the KL method. Another optimsation method that minimises the sum of squares is also available as method SS. See the vignette for more details on the choice of objective function for KL and SS.

#### Usage

 $mV(Z, fit.method = "KL")$ 

#### Arguments

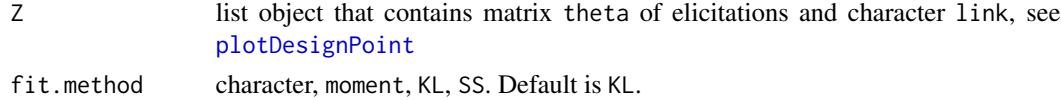

#### Value

A list with vector of means m and diagonal covariance matrix V.

<span id="page-9-0"></span>

<span id="page-10-0"></span>

Helper function that gives the probability distribution function for design point.

#### Usage

 $pdist(x, Z, design.pt = NULL, fit. method = "KL")$ 

#### Arguments

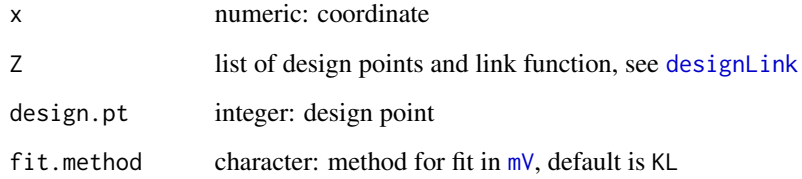

```
# design matrix: two scenarios
X \leq - matrix(c(1, 1, 0, 1), nrow = 2)
rownames(X) <- c("scenario1", "scenario2")
colnames(X) <- c("covariate1", "covariate2")
#' # logit link
# central credible intervals with probability = 1/2
Z \leq - designLink(design = X, link = "logit", CI.prob = 0.5)
#' # lower and upper quartiles and median
Z <- indirect::elicitPt(Z, design.pt = 1,
  lower.CI.bound = 0.2,median = 0.4,
  upper.CI.bound = 0.6,
  comment = "Completed.")
indirect::plotDesignPoint(Z, design.pt = 1,
  elicited.fractiles = TRUE, theta.bounds = c(\theta, 1),
  fitted.fractiles = TRUE, fitted.curve = TRUE)
# probability that target is below 0.1 and
# probability that target is below 0.9
indirect::pdist(c(0.1, 0.9), Z, design.pt = 1)
```
<span id="page-11-1"></span><span id="page-11-0"></span>

Plot elicited data, fitted marginals or model output

#### Usage

```
plotDesignPoint(
  Z,
 X = NULL,design.pt = NULL,
  elicited.fractiles = TRUE,
  fitted.fractiles = FALSE,
  fitted.curve = FALSE,
  CI.prob = NULL,
  estimated.probs = NULL,
 modelled.fractiles = FALSE,
 modelled.curve = FALSE,
  cumul.prob.bounds = c(0.05, 0.95),
  theta.bounds = NULL,
  ylim.max = NULL,
  xlog = FALSE,
  design.table = TRUE,
  n.pts = 101
)
```
#### Arguments

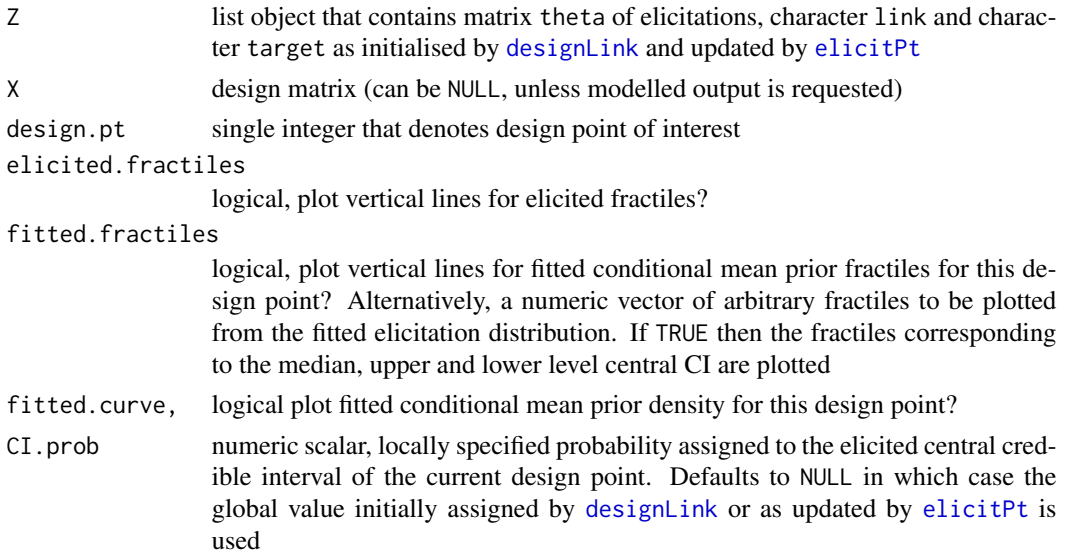

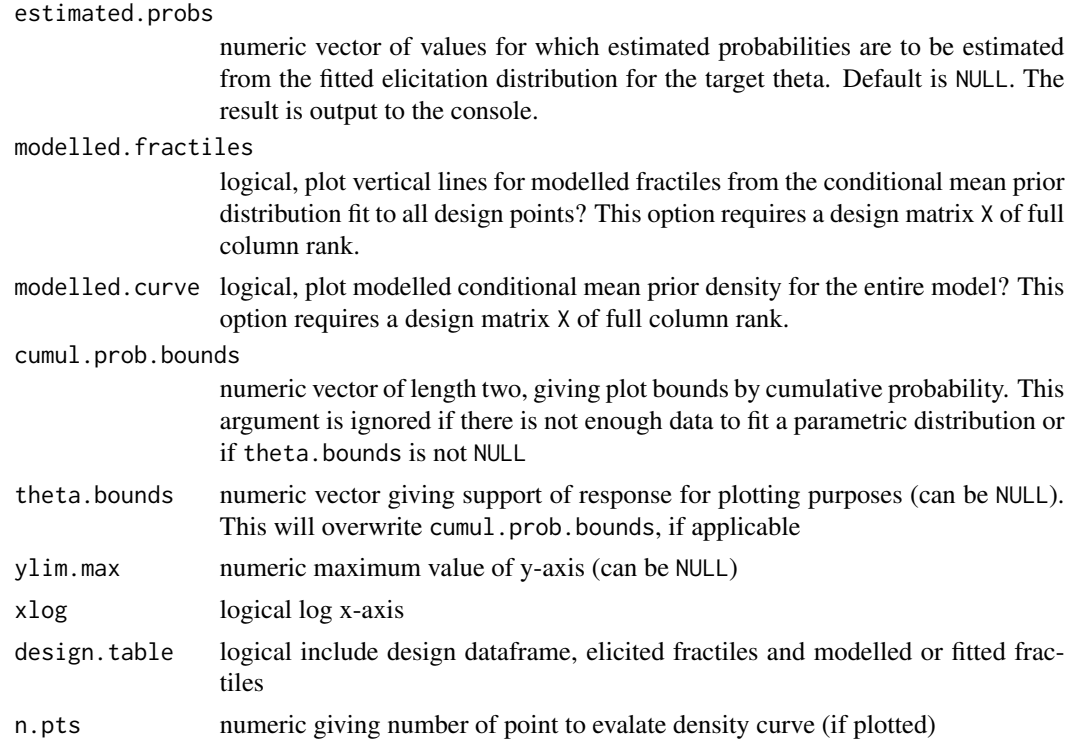

#### Value

a plot to the current device. See dev.cur() to check.

```
# design matrix: two scenarios
X \le - matrix(c(1, 1, 0, 1), nrow = 2)
rownames(X) <- c("scenario1", "scenario2")
colnames(X) <- c("covariate1", "covariate2")
# logit link
# central credible intervals with probability = 1/2
Z \leq - designLink(design = X, link = "logit", CI.prob = 0.5)
# 1st design point
# no elicited fractiles
indirect::plotDesignPoint(Z, design.pt = 1)
# elicited median
Z <- indirect::elicitPt(Z, design.pt = 1,
 lower.CI.bound = NA,
  median = 0.4,
  upper.CI.bound = NA,
  CI.prob = NULL)
indirect::plotDesignPoint(Z, design.pt = 1,
  elicited.fractiles = TRUE, theta.bounds = c(\theta, 1))
# lower and upper quartiles and median
```

```
Z <- indirect::elicitPt(Z, design.pt = 1,
 lower.CI.bound = 0.2,median = 0.4,
 upper.CI.bound = 0.6,
 comment = "Completed.")
indirect::plotDesignPoint(Z, design.pt = 1,
 elicited.fractiles = TRUE, theta.bounds = c(0, 1),
 fitted.fractiles = TRUE, fitted.curve = TRUE)
indirect::plotDesignPoint(Z, design.pt = 1,
 elicited.fractiles = TRUE, theta.bounds = c(0, 1),
 fitted.fractiles = c(1/10, 1/4, 1/2, 3/4, 9/10),
 fitted.curve = TRUE)
# second design point
# central credible intervals with probability = 1/3
# elicit upper and lower tertiles
Z <- elicitPt(Z, design.pt = 2,
 lower.CI.bound = 0.1,upper.CI.bound = 0.3,
 CI.prob = 1/3,
 comment = "Switched to tertiles.")
indirect::plotDesignPoint(Z, design.pt = 2,
 elicited.fractiles = TRUE, theta.bounds = c(\theta, 1))
indirect::plotDesignPoint(Z, design.pt = 2,
 elicited.fractiles = TRUE, theta.bounds = c(\emptyset, 1),
 fitted.fractiles = TRUE, fitted.curve = TRUE)
indirect::plotDesignPoint(Z, design.pt = 2,
 elicited.fractiles = TRUE, theta.bounds = c(\emptyset, 1),
 fitted.fractiles = c(1/10, 1/3, 1/2, 2/3, 9/10),
 fitted.curve = TRUE)
```
<span id="page-13-1"></span>saveRecord *Function to save elicitation record.*

#### Description

Function to save elicitation record.

#### Usage

```
saveRecord(
  designLink.obj,
  conclusion.comments = "This concludes the elicitation record.",
 file = "\lambda
```
#### Arguments

[designLink](#page-2-1).obj list object initally created by function designLink and subsequently updated by function [elicitPt](#page-5-1)

<span id="page-13-0"></span>

#### <span id="page-14-0"></span>saveRecord 15

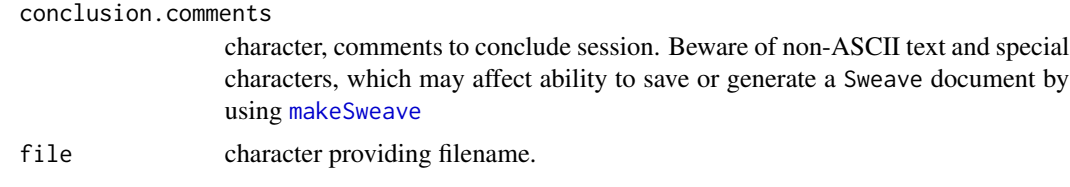

#### Value

an RDS file is created with filename file. A timestamp is added to designLink.obj using Sys.time().

#### Examples

```
## Not run:
X \le - matrix(c(1, 1, 0, 1), nrow = 2) # design
Z <- designLink(design = X)
tmp <- tempfile(pattern = "report", fileext =".rds")
saveRecord(Z, file = tmp)
```
## End(Not run)

# <span id="page-15-0"></span>Index

checkX, [2](#page-1-0) CNdiag, [2](#page-1-0)

designLink, [3,](#page-2-0) *[4](#page-3-0)*, *[6,](#page-5-0) [7](#page-6-0)*, *[11,](#page-10-0) [12](#page-11-0)*, *[14](#page-13-0)* dGompertzNorm, [4](#page-3-0) dLogitNorm, [5](#page-4-0)

elicitPt, *[4](#page-3-0)*, [6,](#page-5-0) *[7](#page-6-0)*, *[12](#page-11-0)*, *[14](#page-13-0)*

indirect, [7](#page-6-0)

makeSweave, *[4](#page-3-0)*, [8,](#page-7-0) *[15](#page-14-0)* muSigma, *[7](#page-6-0)*, [9](#page-8-0) mV, *[4](#page-3-0)*, *[7](#page-6-0)*, *[9](#page-8-0)*, [10,](#page-9-0) *[11](#page-10-0)*

pdist, [11](#page-10-0) plotDesignPoint, *[7](#page-6-0)*, *[10](#page-9-0)*, [12](#page-11-0)

saveRecord, *[4](#page-3-0)*, [14](#page-13-0) Sweave, *[4](#page-3-0)*, *[8](#page-7-0)*